## SAP ABAP table AXT\_RUN\_FIELDUSE {Extensibility runtime fields}

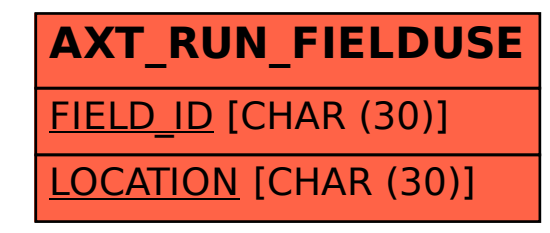